COMP 322: Fundamentals of Parallel Programming

Lecture 8: Finish, Async, Computation Graphs

COMP 322 Lecture 8 January 2024

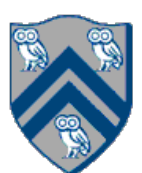

Mack Joyner mjoyner@rice.edu

<http://comp322.rice.edu>

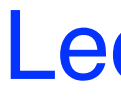

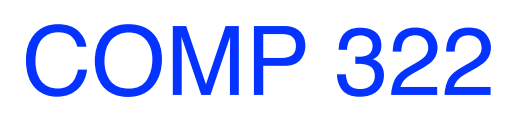

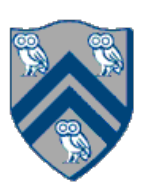

• sorted operation on streams results in ascending order. To sort in descending

- order, use sorted(Comparator.reverseOrder()).
- groupingBy, convert elements of stream into type you want by passing argument. For parallel streams use groupingByConcurrent.

Create a mapping between customer IDs and their order IDs whose status is "PENDING" orderRepo.findAll().stream()

- .filter(order -> order.getStatus().equals("PENDING"))
- Order::getId, Collectors.toSet()
- $))$  );

Collectors.mapping(map-function, downstream-collector) as an additional

 $\cdot$  collect(Collectors groupingBy(order -> order getCustomer() getId(), Collectors mapping(

•

**Acknowledgement: Chase Hartsell**

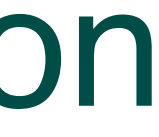

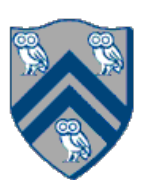

# Async and Finish Statements for Task Creation and Termination

#### **async S**

**Execute S, but wait until** *all* asyncs in S's scope have terminated.

• Creates a new child task that executes statement S

```
1/T_0(Parent task)
STMT0;
finish { //Begin finish
  async {
  STMT1; //T<sub>1</sub>(Child task) }
 STMT2; //Continue in T_0//End finish (wait for T_1)
STMT3; //Continue in T_0
```
#### **finish S**

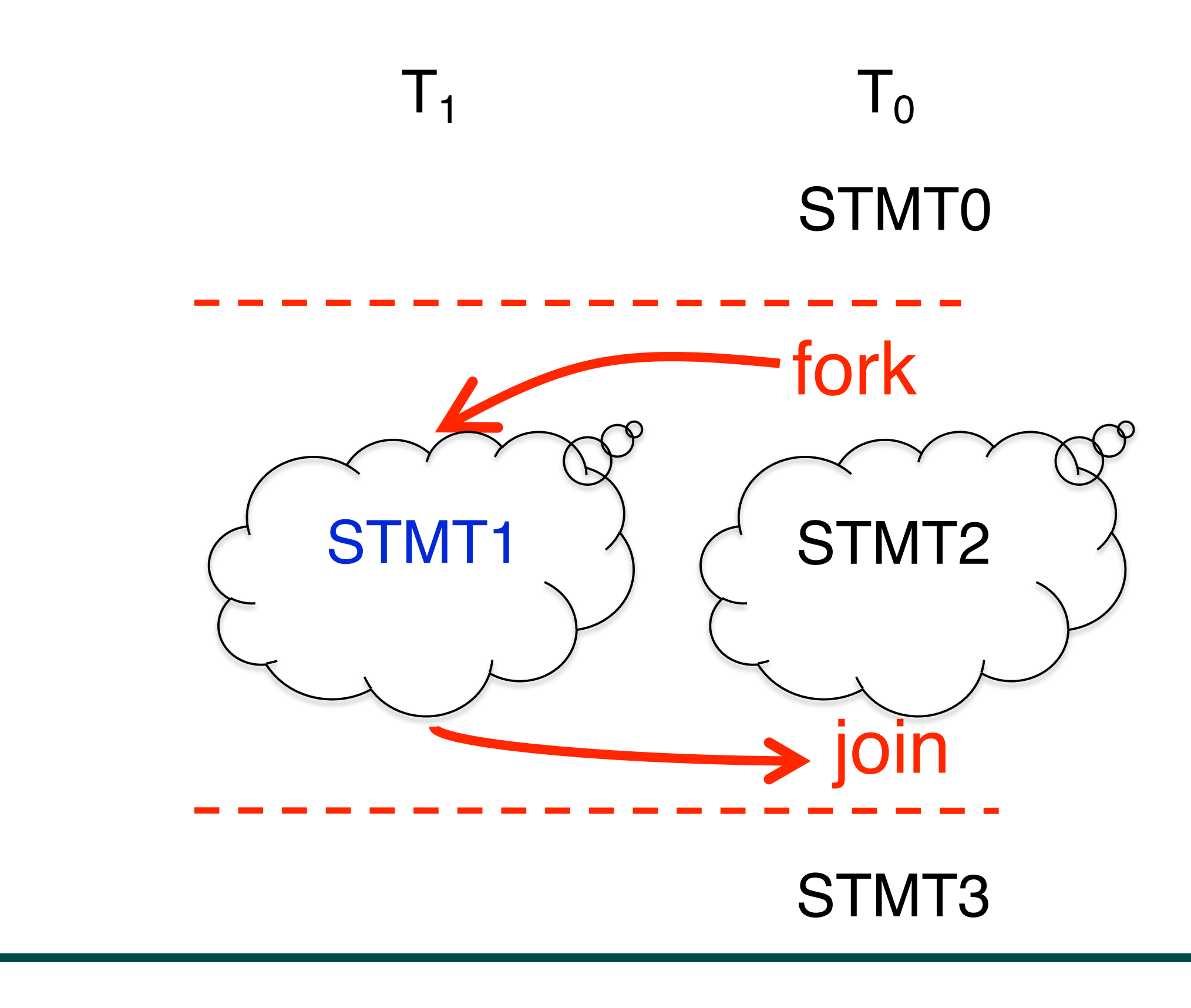

#### Example of a Sequential Program: Computing sum of array elements  $T$ alipic of a ocyuchilar Frogram. Computing sum of an a

Input: Array of numbers, *X*. **Output:**  $sum =$  sum of elements in array X.  $sum \leftarrow 0;$ for  $i \leftarrow 0$  to *X.length* - 1 do  $sum \leftarrow sum + X[i];$ 

COMP 322, Spring 2024 (M.Joyner)  $COMP$  322 Spring 2024 (M Joynar) computation graph in Figure 1 is sequential because the edges enforce a linear order among all nodes in the

Algorithm 1: Sequential ArraySum

return *sum*;

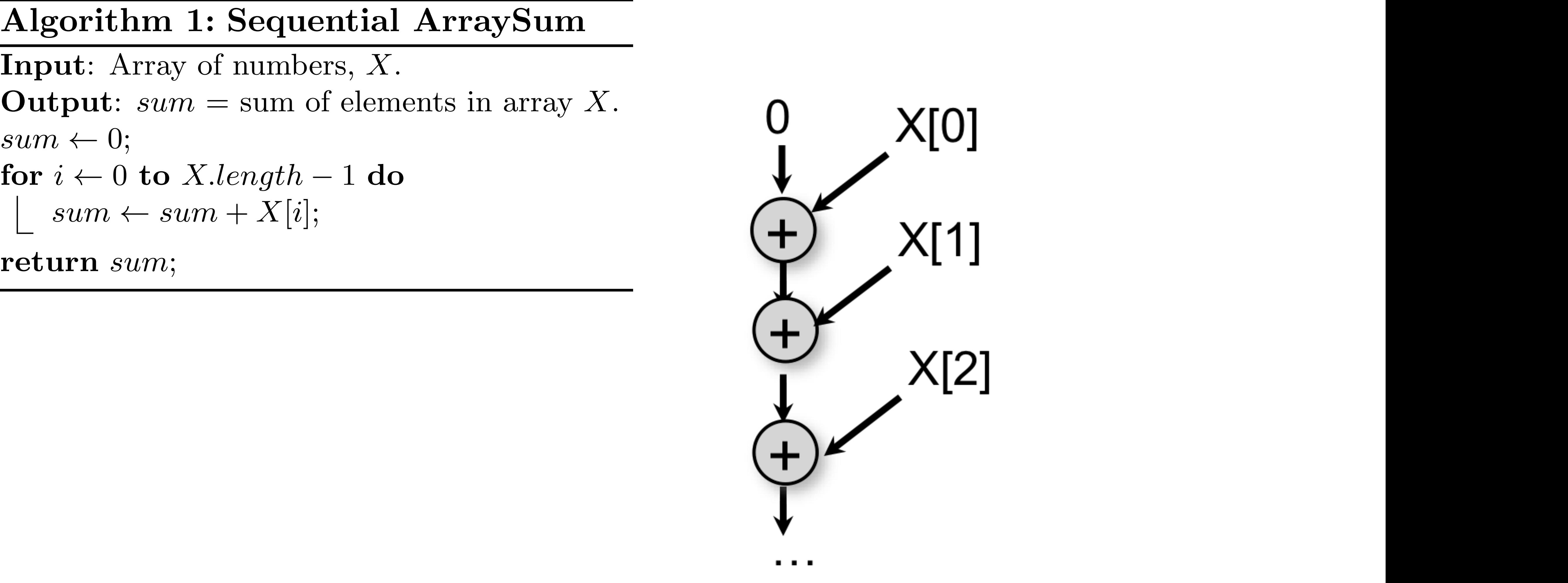

edge (denoted by an arrow) as an ordering constraint between the operations that it connects, due to the

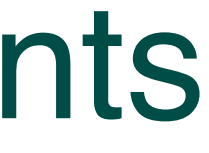

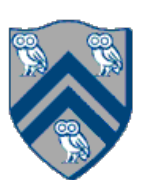

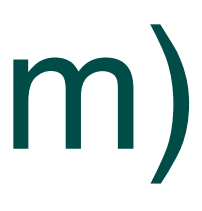

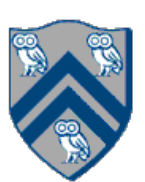

# Parallelization Strategy for 2 cores (Two-way Parallel Array Sum)

Basic idea:

- Decompose problem into two tasks for partial sums
- Combine results to obtain final answer
- Parallel divide-and-conquer pattern

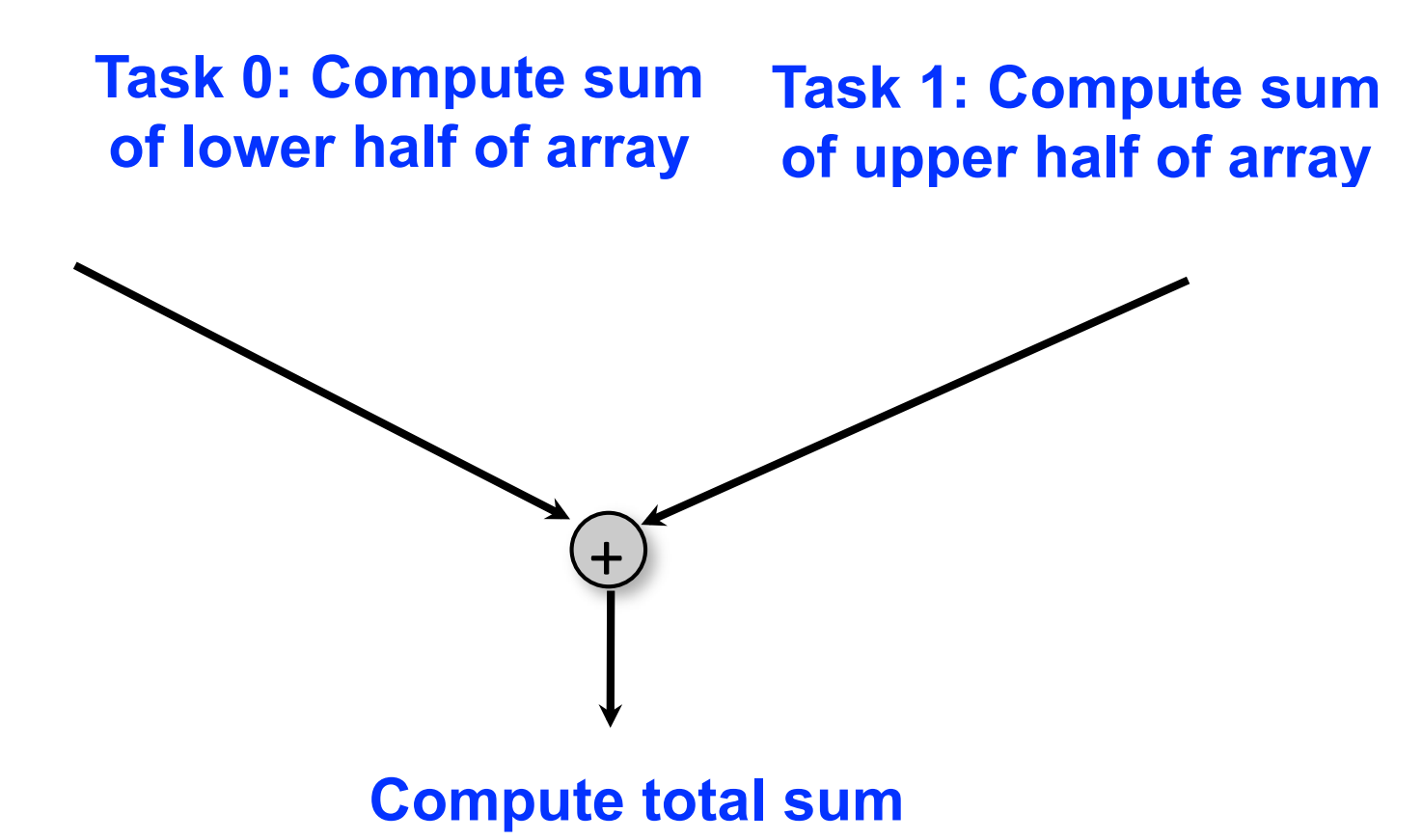

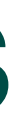

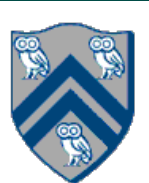

#### Two-way Parallel Array Sum using async & finish constructs can execute in parallel with each other; for example, if your computer has two processor cores, *T*2 and *T*3 Parallel Array Sum using async & tinish constructs programs using *async*, *finish* and other constructs during the course.

Algorithm 2: Two-way Parallel ArraySum

```
Input: Array of numbers, X.
Output: sum = sum of elements in array X.
// Start of Task T1 (main program)
sum1 \leftarrow 0; sum2 \leftarrow 0;// Compute sum1 (lower half) and sum2 (upper half) in parallel.
finish{
    async{
       // Task T2
       for i \leftarrow 0 to X.length/2 – 1 do
           sum1 \leftarrow sum1 + X[i];};
   async{
       // Task T3
       for i \leftarrow X.length/2 to X.length - 1 do
          sum2 \leftarrow sum2 + X[i];};
};
// Task T1 waits for Tasks T2 and T3 to complete
// Continuation of Task T1
sum \leftarrow sum1 + sum2;return sum;
```
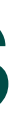

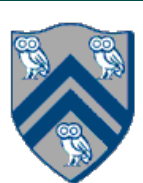

#### Two-way Parallel Array Sum using async & finish constructs can execute in parallel with each other; for example, if your computer has two processor cores, *T*2 and *T*3 Parallel Array Sum using async & tinish constructs programs using *async*, *finish* and other constructs during the course.

```
Input: Array of numbers, X.
Output: sum = sum of elements in array X.
// Start of Task T1 (main program)
sum1 \leftarrow 0; sum2 \leftarrow 0;// Compute sum1 (lower half) and sum2 (upper half) in parallel.
finish{
    async{
         // Task T2
         for i \leftarrow 0 to X.length/2 – 1 do
             sum1 \leftarrow sum1 + X[i];};
    async{
         // Task T3
          {\bf for} \,\, i \leftarrow X.length/2 \,\, {\bf to} \,\, X.length-1 \,\, {\bf do}sum2 \leftarrow sum2 + X[i];};
};
wants the Tasks Tasks Tasks Tasks Tasks Tasks Tasks Tasks Tasks Tasks Tasks Tasks Tasks Tasks Tasks Tasks Tasks
```

```
sum \leftarrow sum1 + sum2;return sum;
```
 $\ldots$   $\ldots$   $\ldots$ **…more work…**

Algorithm 2: Two-way Parallel ArraySum

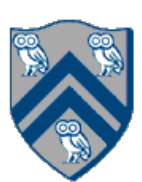

# Two-way Parallel Array Sum using futures

```
// Parent Task T1 (main program)
// Compute sum1 (lower half) & sum2 (upper half) in parallel
var sum1 = future() -> { // Future Task T2
    int sum = 0;for (int i = 0; i < X. length / 2; i++) sum += X[i];
    return sum;
\});
var sum2 = future() -> { // Future Task T3
    int sum = 0;for (int i = X. length / 2; i < X. length; i++) sum += X[i];
    return sum;
\});
…more work…int total = sum1.get() + sum2.get();
```
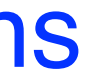

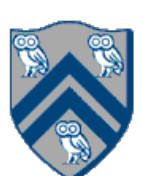

- A Computation Graph (CG) captures the dynamic execution of a parallel program, for a specific input
- CG nodes are "steps" in the program's execution — A step is a sequential subcomputation without any spawned, begin-finish or end-finish operations
- CG edges represent ordering constraints
	- "Continue" edges define sequencing of steps within a task
	- "Spawn" edges connect parent tasks to child spawned tasks
	- "Join" edges connect the end of each spawned task to its IEF's end-must finish operations
- All computation graphs must be acyclic —It is not possible for a node to depend on itself
- Computation graphs are examples of "directed acyclic graphs" (DAGs)
- 1. finish { // F1
- 2. async  $\{A;\}$
- 3. finish { // F2
- 4. async { B1; }
- 5. async { B2; }
- 6.  $}$  // F2
- 7. B3;
- 8. } // F1

## Which statements can potentially be executed in parallel with each other?

Key idea: If two statements, X and Y, have *no path of directed edges* from one to the other, then they can run in parallel with each other.

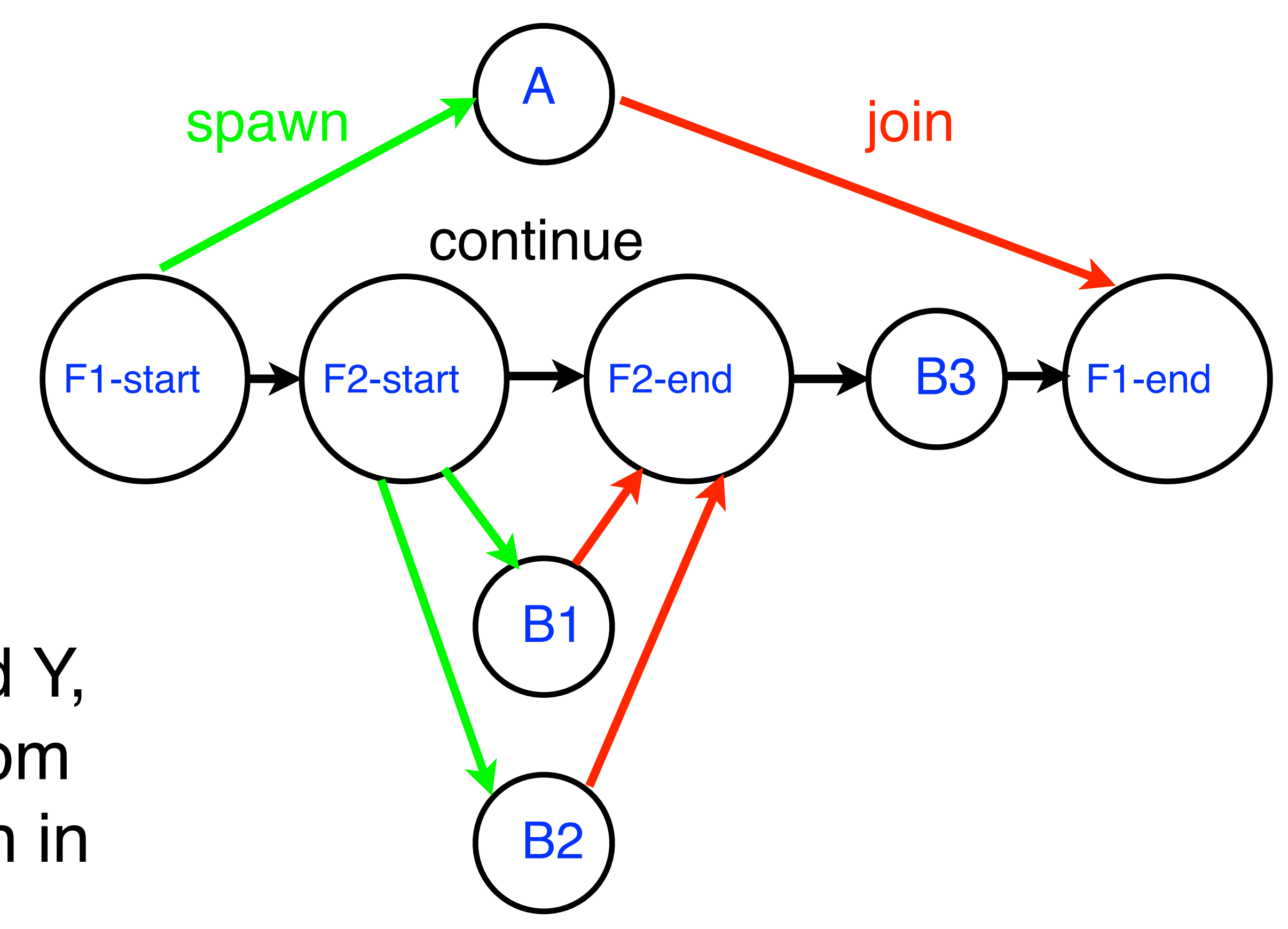

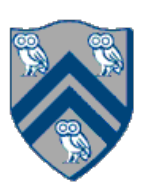

#### Computation Graph

- 1. Run load 1 in washer (LW1)
- 2. Run load 2 in washer (LW2)
- 3. Run load 1 in dryer (LD1)
- 4. Run load 2 in dryer (LD2)

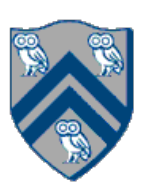

## Parallelize Tasks

Assume you have 2 washers and 2 dryers. Assume there's 0 cost to spawn a task. Place "finish" and "async" blocks around the following tasks:

- 
- 

Assume you have 2 washers and 2 dryers. Assume there's 0 cost to spawn a task.

Place "finish" and "async" blocks around the following tasks:

- 1. finish  $\{$  // F1
- 2. async { Run load 1 in washer (LW1) }
- 3. async { Run load 2 in washer (LW2) }
- 4.} // F1
- 5. async { Run load 1 in dryer (LD1) }
- 6. async { Run load 2 in dryer (LD2) }

# Parallelize Tasks (Solution #1)

- 
- 

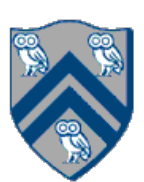

Assume you have 2 washers and 2 dryers. Assume there's 0 cost to spawn a task.

Place "finish" and "async" blocks around the following tasks:

- 1. finish  $\{$  // F1
- 2. async { Run load 1 in washer (LW1); Run load 1 in dryer (LD1) }
- 3. async { Run load 2 in washer (LW2); Run load 2 in dryer (LD2) } 4.} // F1

# Parallelize Tasks (Solution #2)

- 
- 

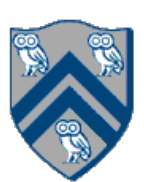

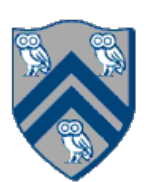

## Draw Computation Graph for Solution

- 1. finish { // F1
- 2. async LW1;
- 3. async LW2;
- 4.} // F1
- 5. async LD1;
- 6. async LD2;

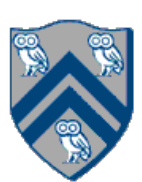

## Draw Computation Graph for Solution #1

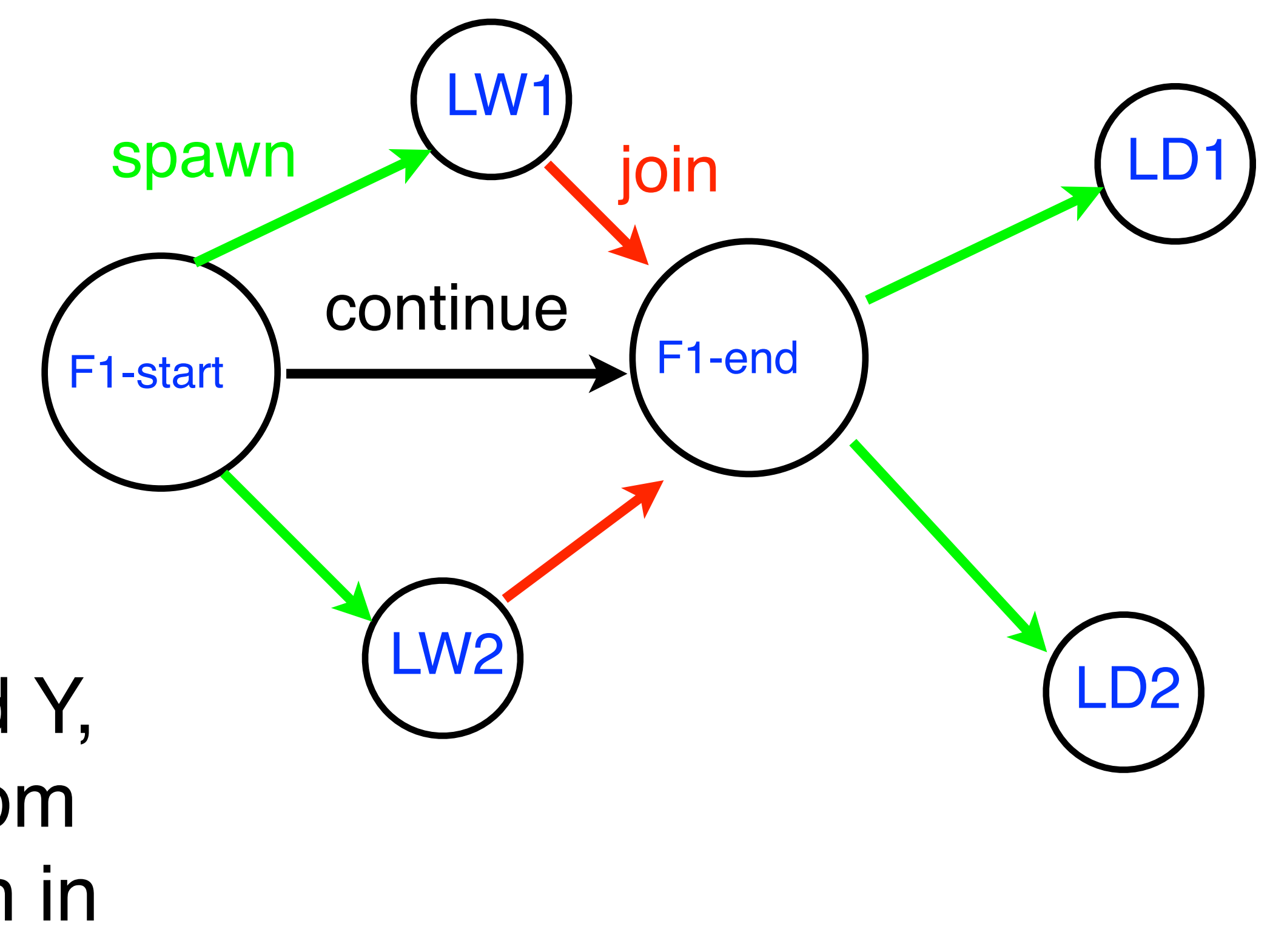

### Computation Graph

Key idea: If two statements, X and Y, have *no path of directed edges* from one to the other, then they can run in parallel with each other.

## Draw Computation Graph for Solution #2

- 1. finish { // F1
- 2. async { LW1; LD1 }
- 3. async { LW2; LD2 }

4.} // F1

COMP 322, Spring 2024 (M.Joyner)

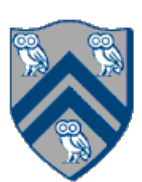

### Key idea: If two statements, X and Y, have *no path of directed edges* from one to the other, then they can run in parallel with each other. Which solution is better?

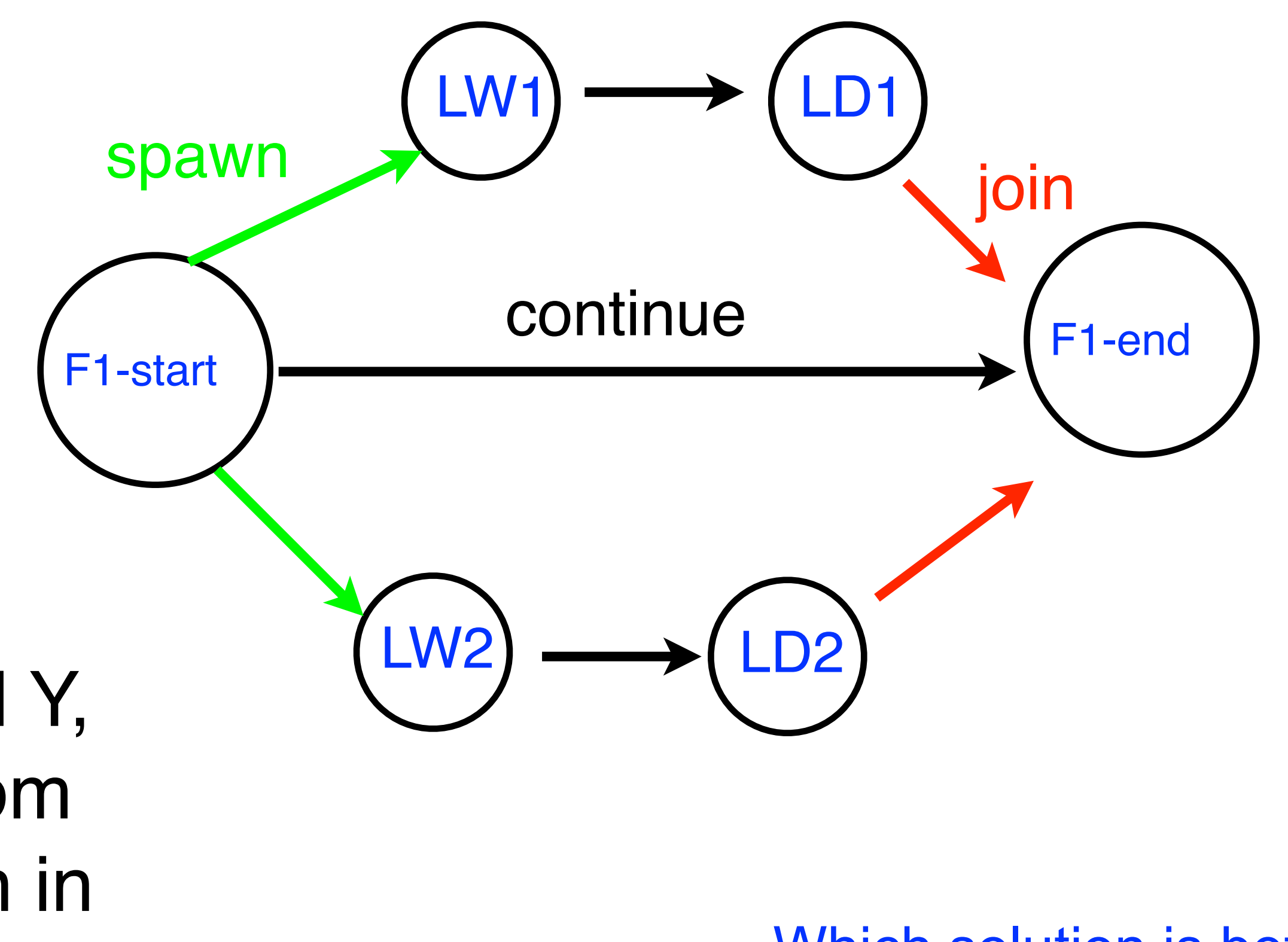

### Computation Graph

- 1. finish { // F1
- 2. async LW1;
- 3. async LW2;
- 4.} // F1
- 5. async LD1;
- 6. async LD2;

## Draw Computation Graph for Solution #1

### Computation Graph

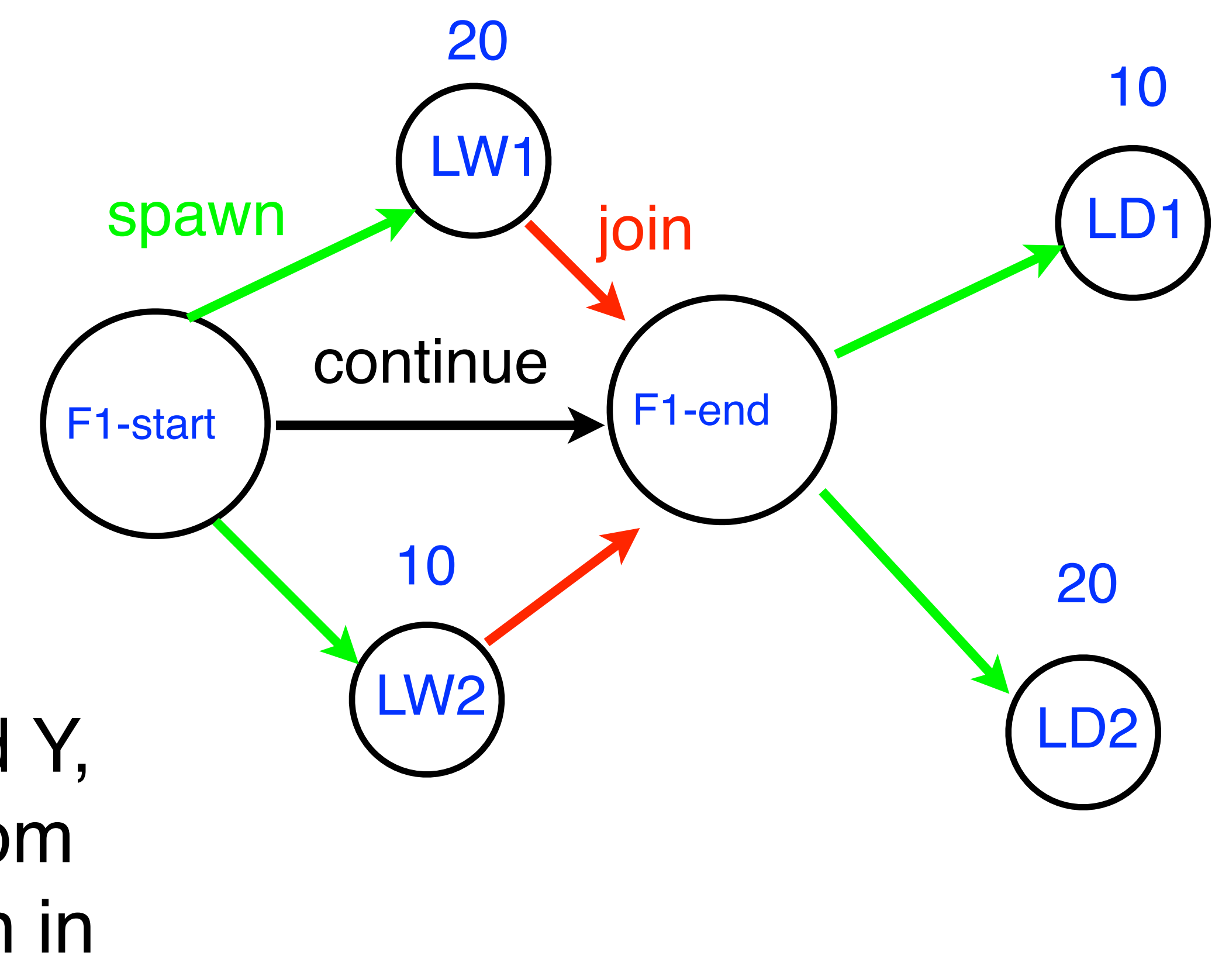

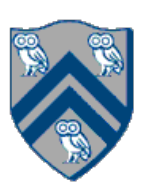

### Key idea: If two statements, X and Y, have *no path of directed edges* from one to the other, then they can run in parallel with each other.

## Draw Computation Graph for Solution #2

- 1. finish { // F1
- 2. async { LW1; LD1 }
- 3. async { LW2; LD2 }

4.} // F1

COMP 322, Spring 2024 (M.Joyner)

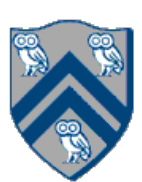

### Computation Graph

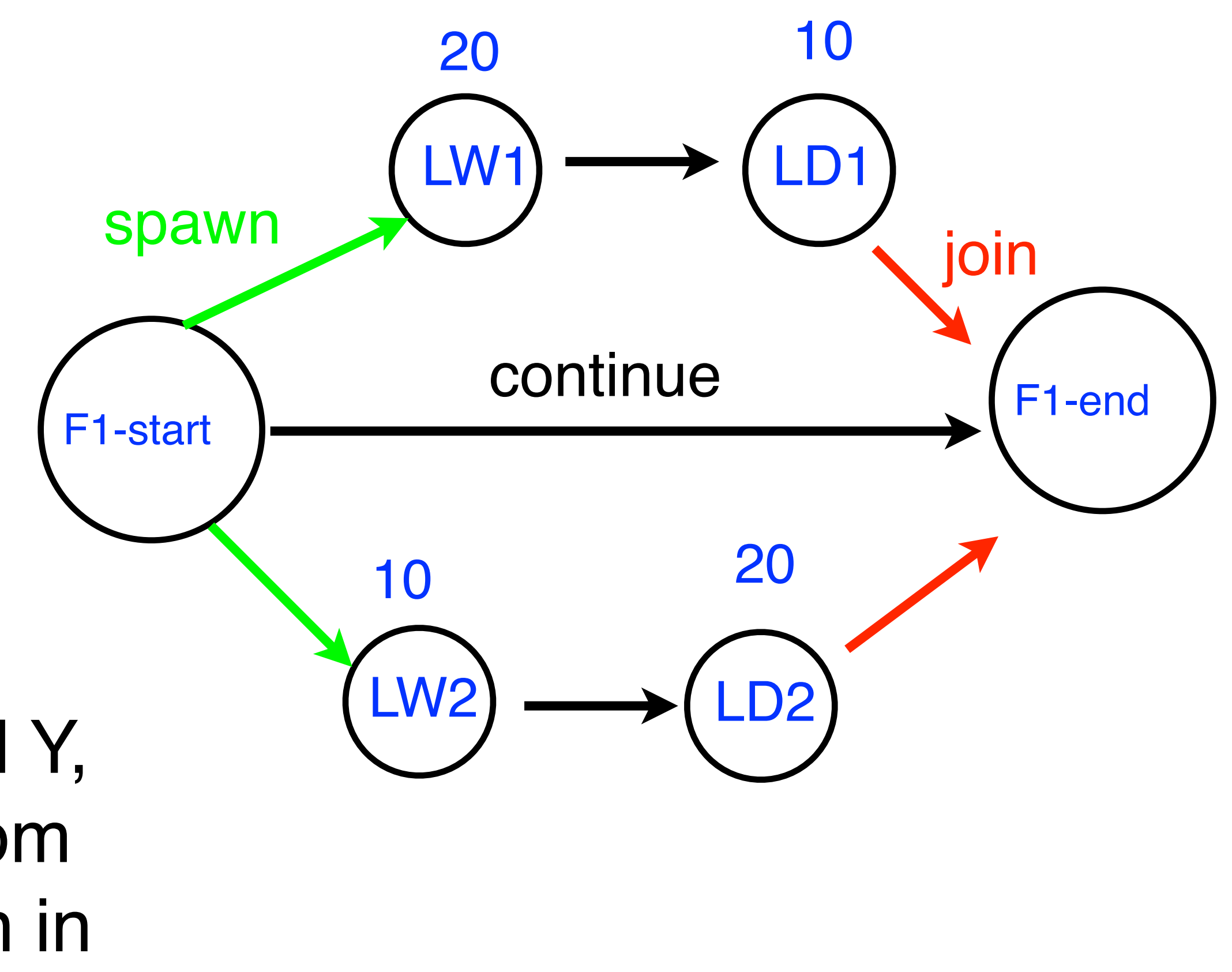

### Key idea: If two statements, X and Y, have *no path of directed edges* from one to the other, then they can run in parallel with each other.

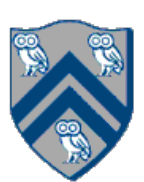

- •IMPORTANT: —Watch [videos](https://canvas.rice.edu/courses/1844/pages/videos-for-unit-1-task-level-parallelism?module_item_id=44098) for topics 1.3, 4.5 for next lecture
- HW 1 is due on Wednesday, Jan 31st
- Quiz 2 is due on Monday, Feb 5th
- Module 1 handout is available
- See course web site for syllabus, work assignments, due dates, ...
	- <http://comp322.rice.edu>

## Announcements & Reminders